#### Минобрнауки России

# **ФЕДЕРАЛЬНОЕ ГОСУДАРСТВЕННОЕ БЮДЖЕТНОЕ ОБРАЗОВАТЕЛЬНОЕ УЧРЕЖДЕНИЕ ВЫСШЕГО ОБРАЗОВАНИЯ «ВОРОНЕЖСКИЙ ГОСУДАРСТВЕННЫЙ УНИВЕРСИТЕТ»**

# **(ФГБОУ ВО «ВГУ»)**

# **УТВЕРЖДАЮ**

Заведующий кафедрой

Сирота Александр Анатольевич

Кафедра технологий обработки и защиты информации

12.07.2022

# **РАБОЧАЯ ПРОГРАММА УЧЕБНОЙ ДИСЦИПЛИНЫ**

Б1.О.55.01 Методы верификации

### **1. Код и наименование направления подготовки/специальности:**

10.05.01 Компьютерная безопасность

### **2. Профиль подготовки/специализация:**

Анализ безопасности компьютерных систем

### **3. Квалификация (степень) выпускника:**

Специалитет

### **4. Форма обучения:**

Очная

### **5. Кафедра, отвечающая за реализацию дисциплины:**

Кафедра технологий обработки и защиты информации

### **6. Составители программы:**

Акимов Алексей Викторович, к.ф.-м.н., старший преподаватель

### **7. Рекомендована:**

№ 5 от 25.04.22

### **8. Учебный год:**

2026-2027

### **9**.**Цели и задачи учебной дисциплины:**

Изучение теоретических основ верификации программного обеспечения, обзор существующих методов и подходов, освещение преимуществ и ограничений, присущих методам верификации. Изучение способов спецификации свойств программ, методов и приемов исследования свойств программ, анализа и доказательства корректности программ.

Основные задачи дисциплины:

- формирование базовых знаний в области обеспечения качества программного обеспечения, как неотъемлемой части теории и практики разработки верификации программного обеспечения;
- изучение основ жизненного цикла программного обеспечения и задач верификации, возникающих в ходе разработки, внедрения и эксплуатации верификации программного обеспечения;
- изучение методов тестирования, применяемых в различных сценариях разработки верификации программного обеспечения;

• изучение базовых методов анализа корректности программ.

# 10. Место учебной дисциплины в структуре ООП:

Дисциплина «Методы верификации» относится к блоку обязательных дисциплин общепрофессиональной части.

Входные знания в области математического анализа, теории множеств, матричной алгебры, теории вероятностей, математической статистики, информатики.

# 11. Планируемые результаты обучения по дисциплине/модулю (знания, умения, навыки), соотнесенные с планируемыми результатами освоения образовательной программы (компетенциями выпускников) и индикаторами их достижения:

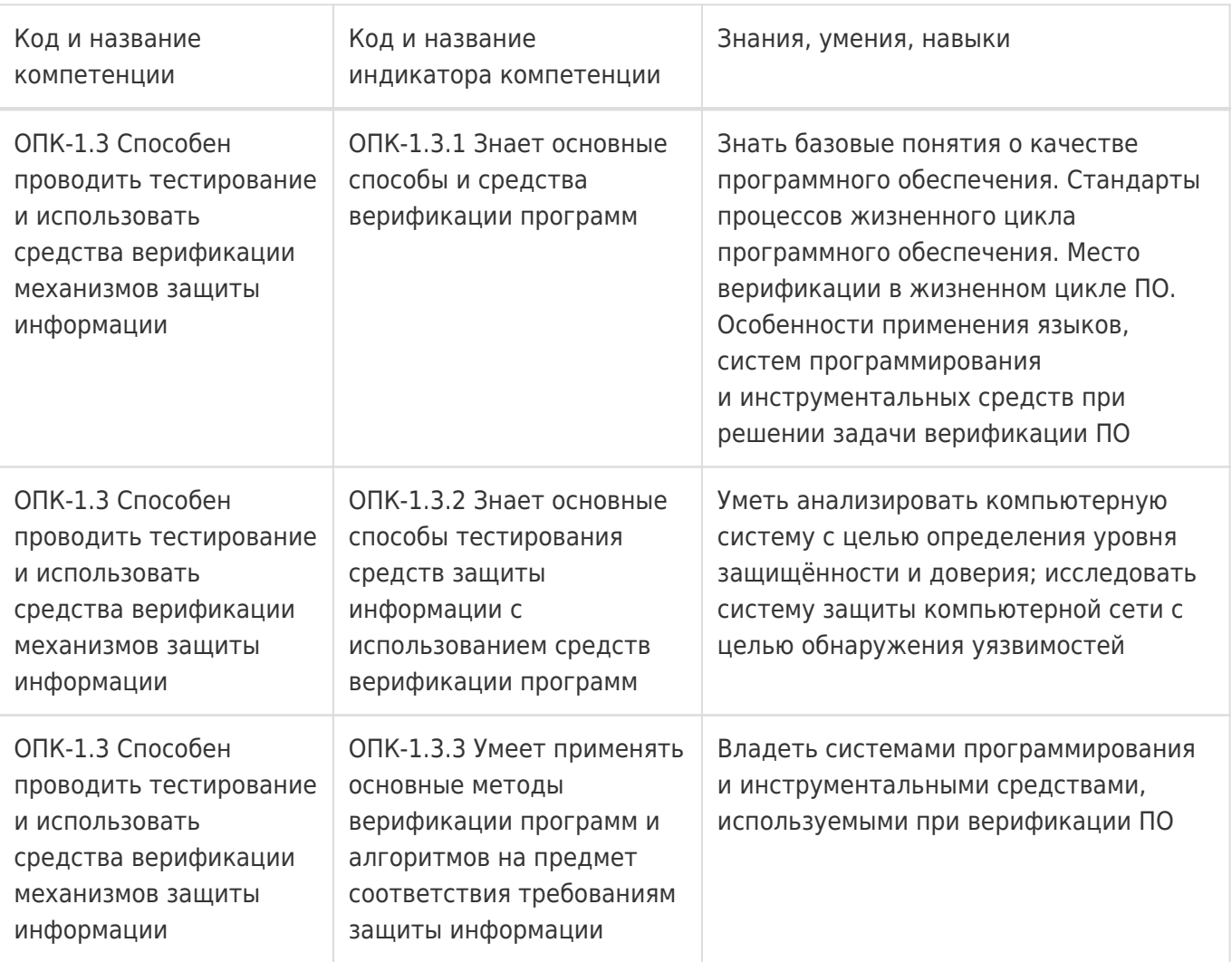

# 12. Объем дисциплины в зачетных единицах/час:

# 3/108

# Форма промежуточной аттестации:

Зачет с оценкой, Контрольная работа

# 13. Трудоемкость по видам учебной работы

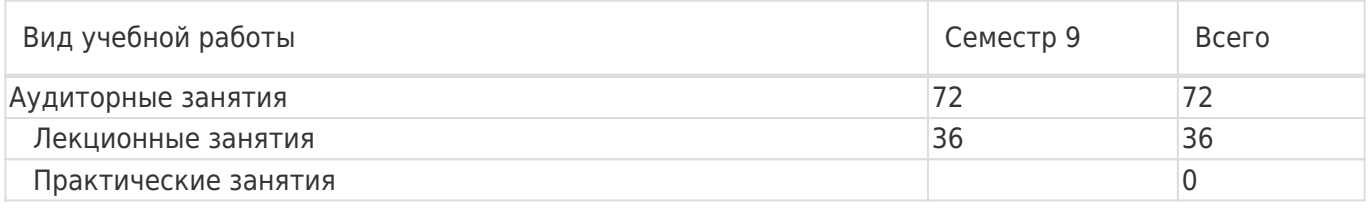

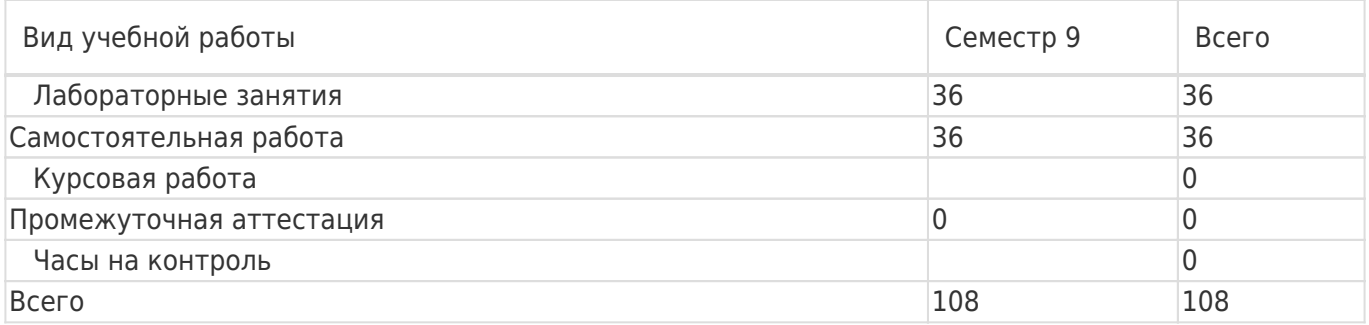

# **13.1. Содержание дисциплины**

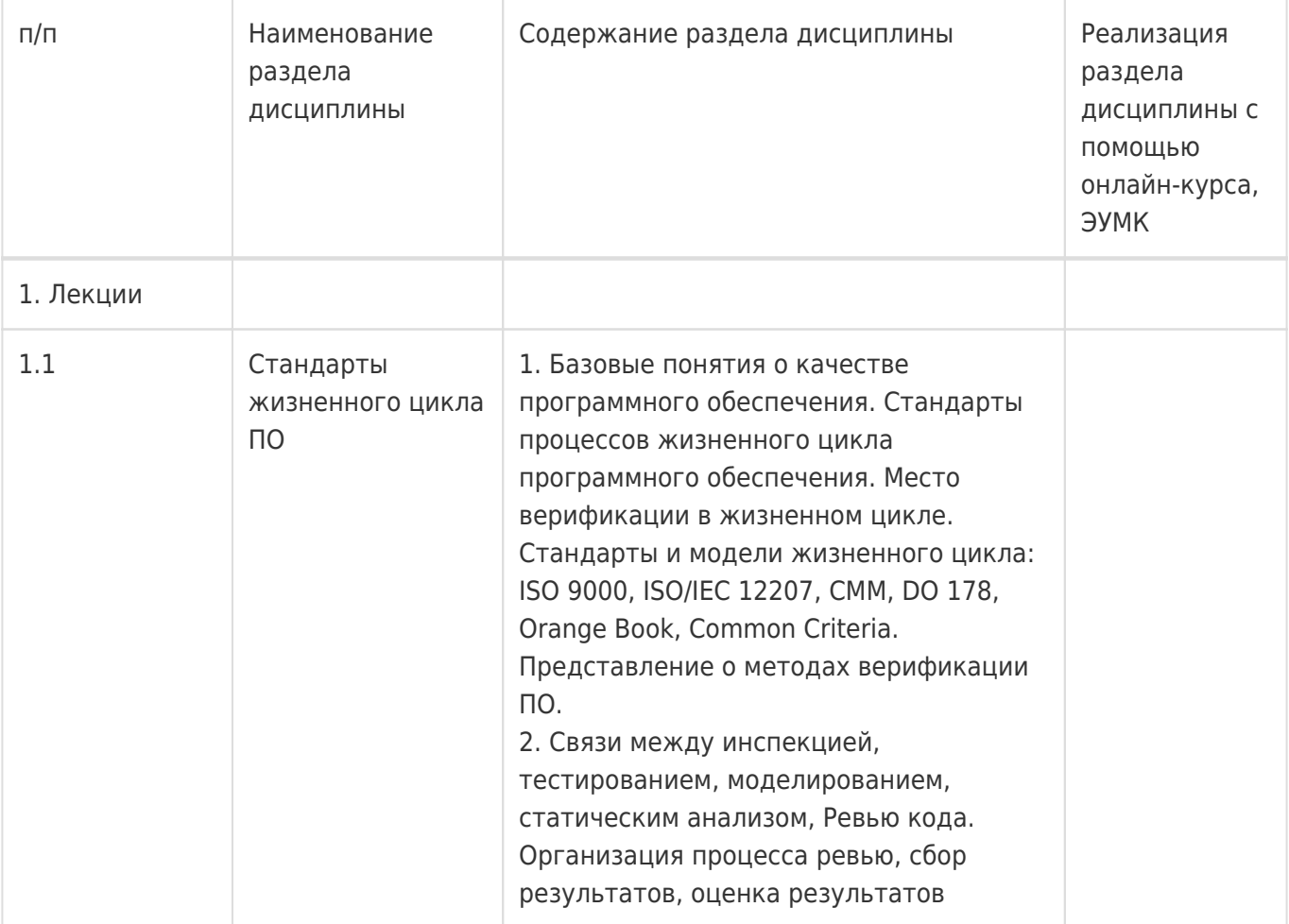

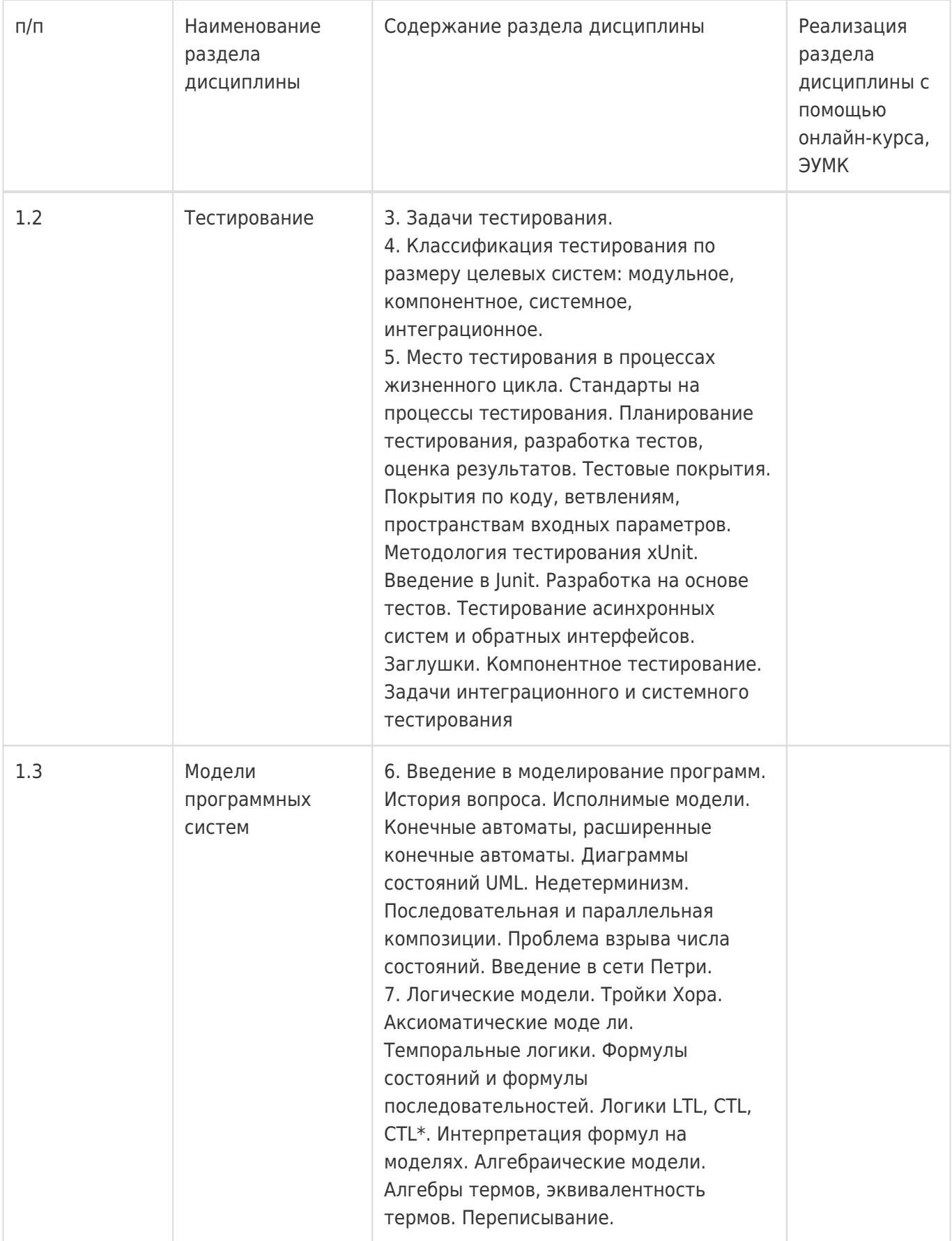

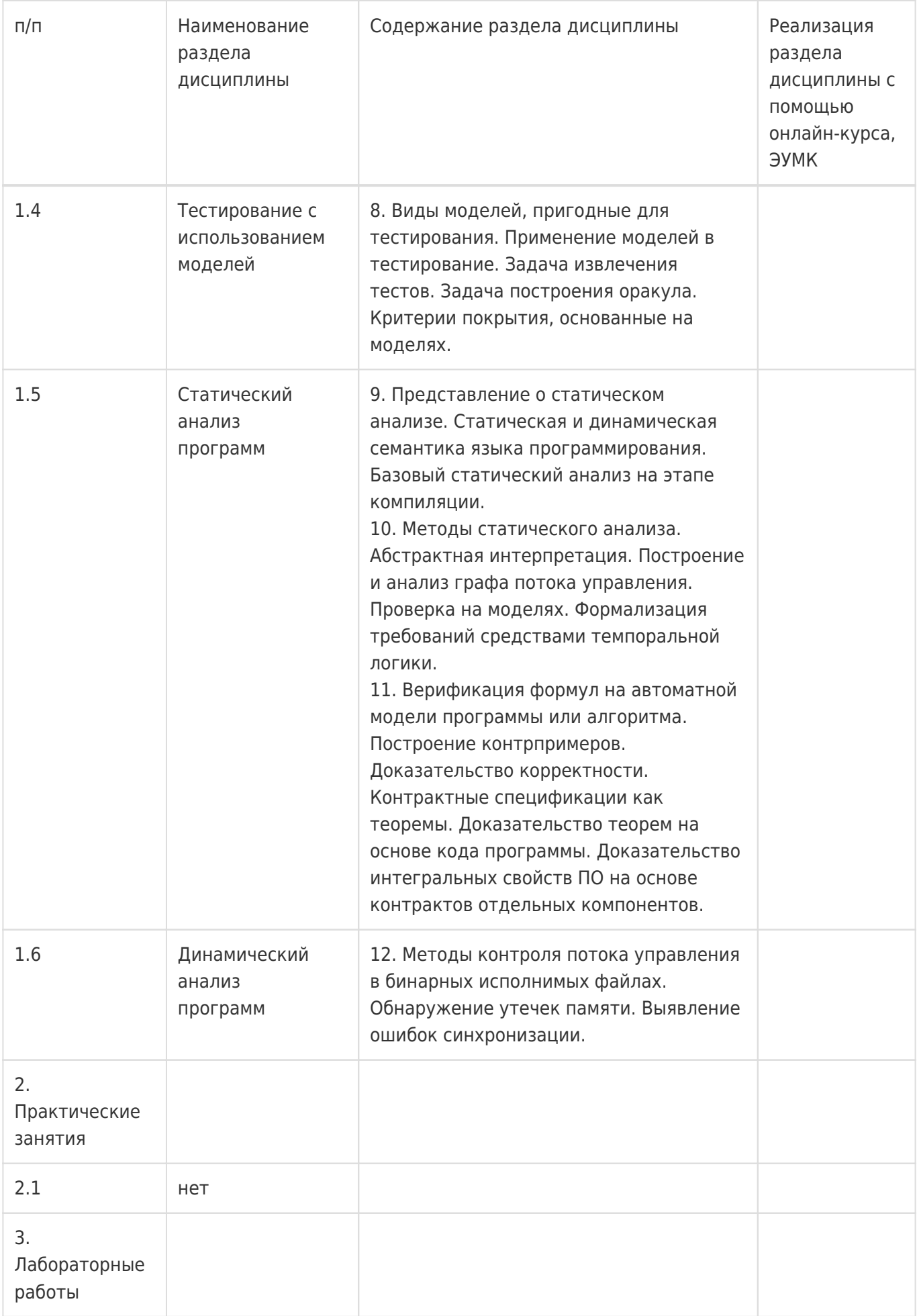

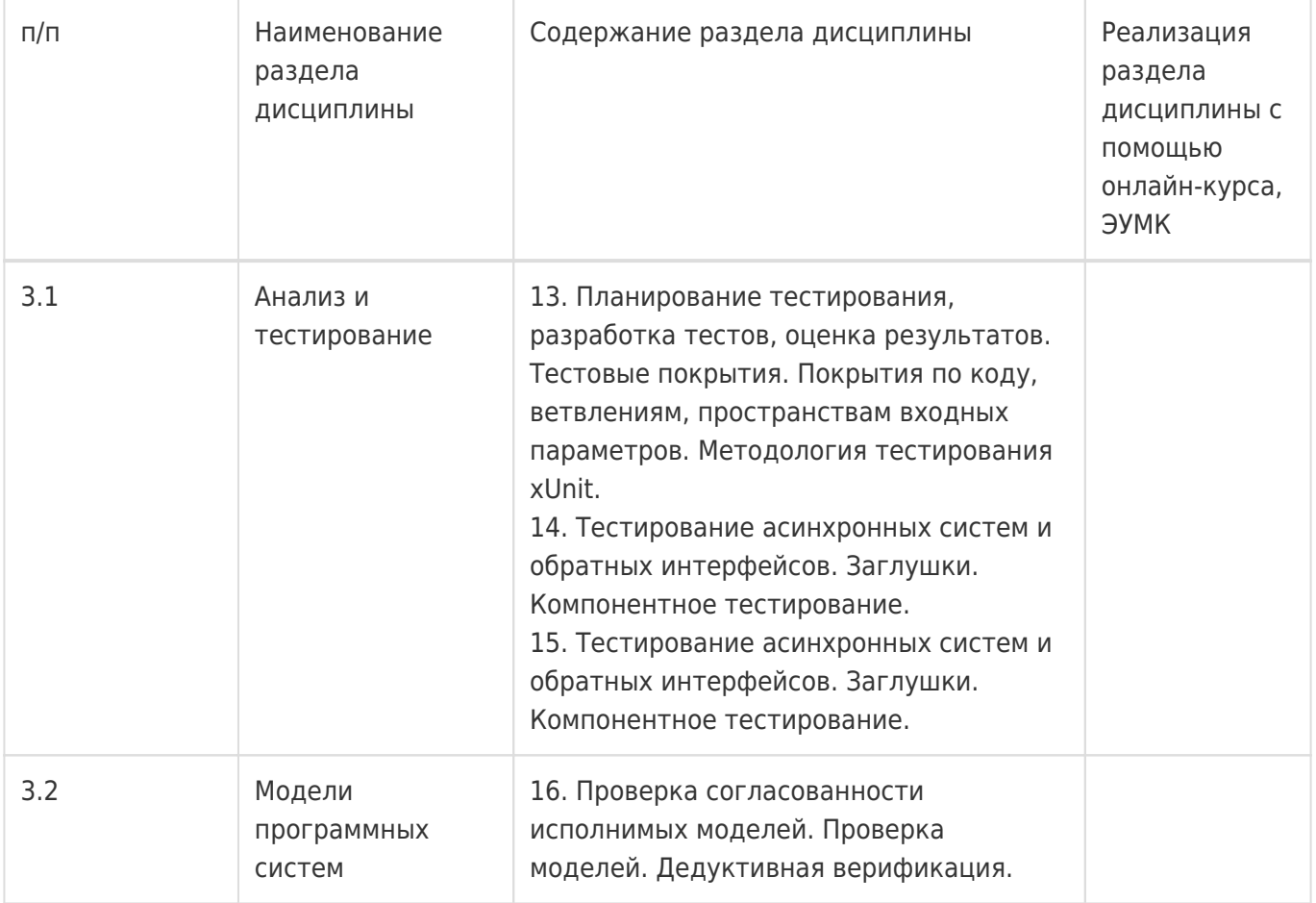

# **13.2. Темы (разделы) дисциплины и виды занятий**

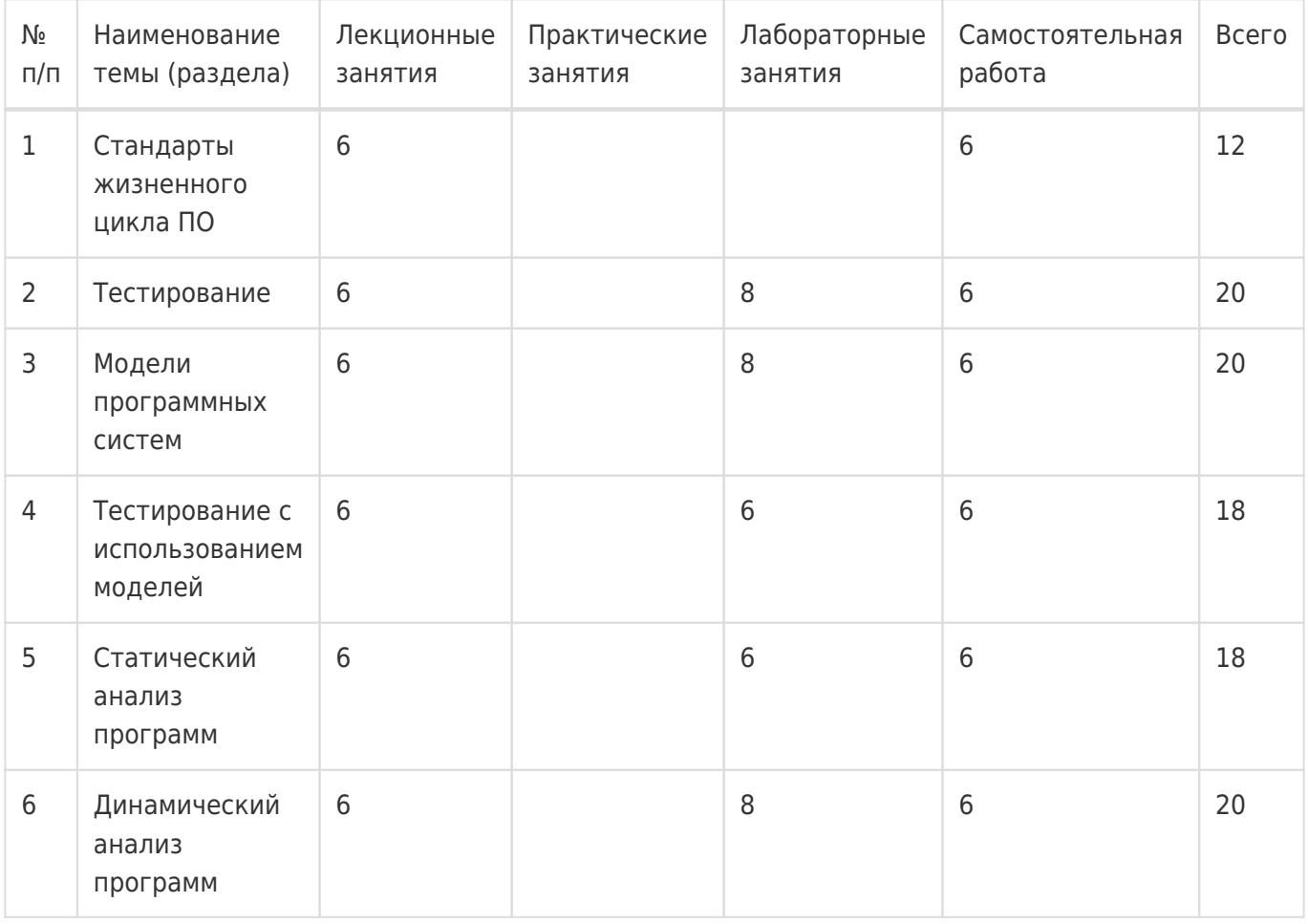

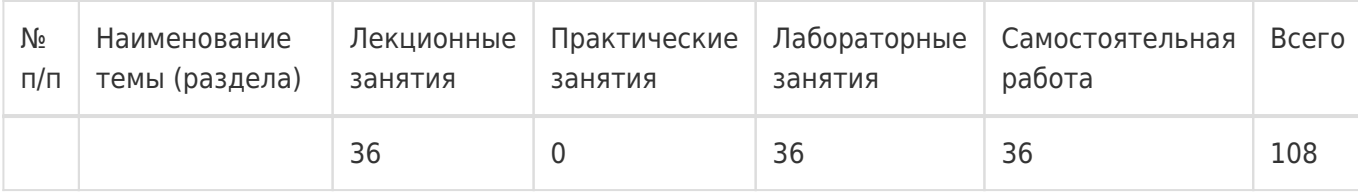

# **14. Методические указания для обучающихся по освоению дисциплины**

1) При изучении дисциплины рекомендуется использовать следующие средства:

- рекомендуемую основную и дополнительную литературу;
- методические указания и пособия; контрольные задания для закрепления теоретического материала;
- электронные версии учебников и методических указаний для выполнения лабораторно практических работ (при необходимости материалы рассылаются по электронной почте).

2) Для максимального усвоения дисциплины рекомендуется проведение письменного опроса (тестирование, решение задач) студентов по материалам лекций и практических работ. Подборка вопросов для тестирования осуществляется на основе изученного теоретического материала. Такой подход позволяет повысить мотивацию студентов при конспектировании лекционного материала.

3) При проведении лабораторных занятий обеспечивается максимальная степень соответствия с материалом лекционных занятий и осуществляется экспериментальная проверка методов, алгоритмов и технологий обработки информации, излагаемых в рамках лекций.

4) При переходе на дистанционный режим обучения для создания электронных курсов, чтения лекций онлайн и проведения лабораторно- практических занятий используется информационные ресурсы Образовательного портала "Электронный университет ВГУ (https:\\edu.vsu.ru), базирующегося на cистеме дистанционного обучения Moodle, развернутой в университете.

5) При использовании дистанционных образовательных технологий и электронного обучения обучающиеся должны выполнять все указания преподавателей, вовремя подключаться к онлайн занятиям, ответственно подходить к заданиям для самостоятельной работы.

# **15. Перечень основной и дополнительной литературы, ресурсов интернет, необходимых для освоения дисциплины**

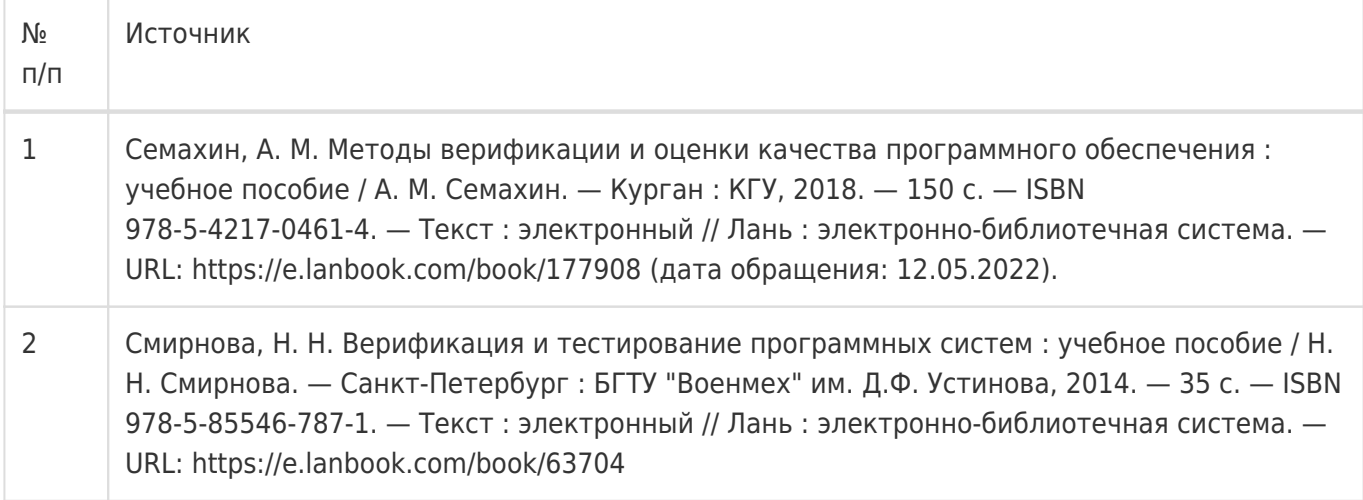

### б) дополнительная литература:

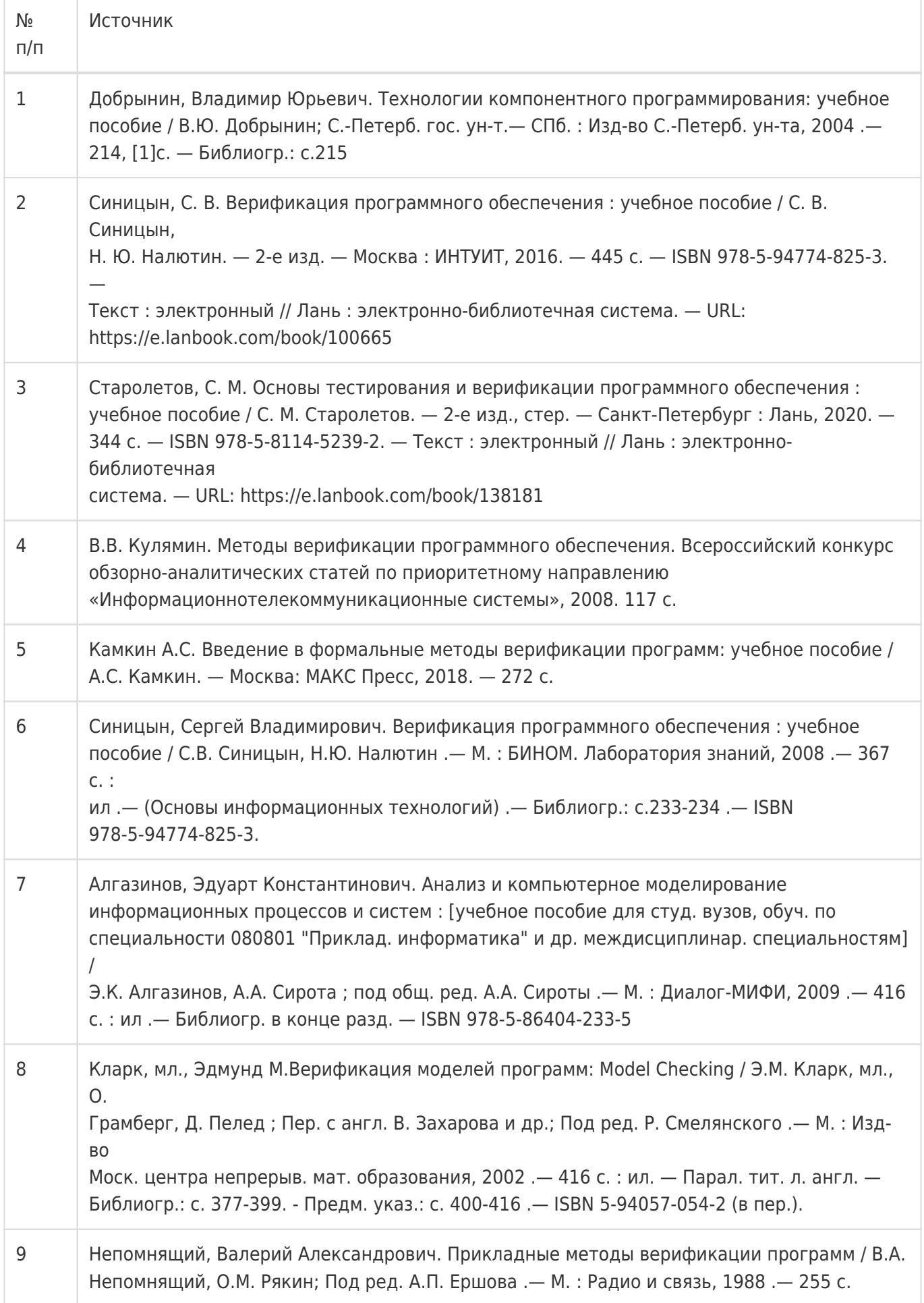

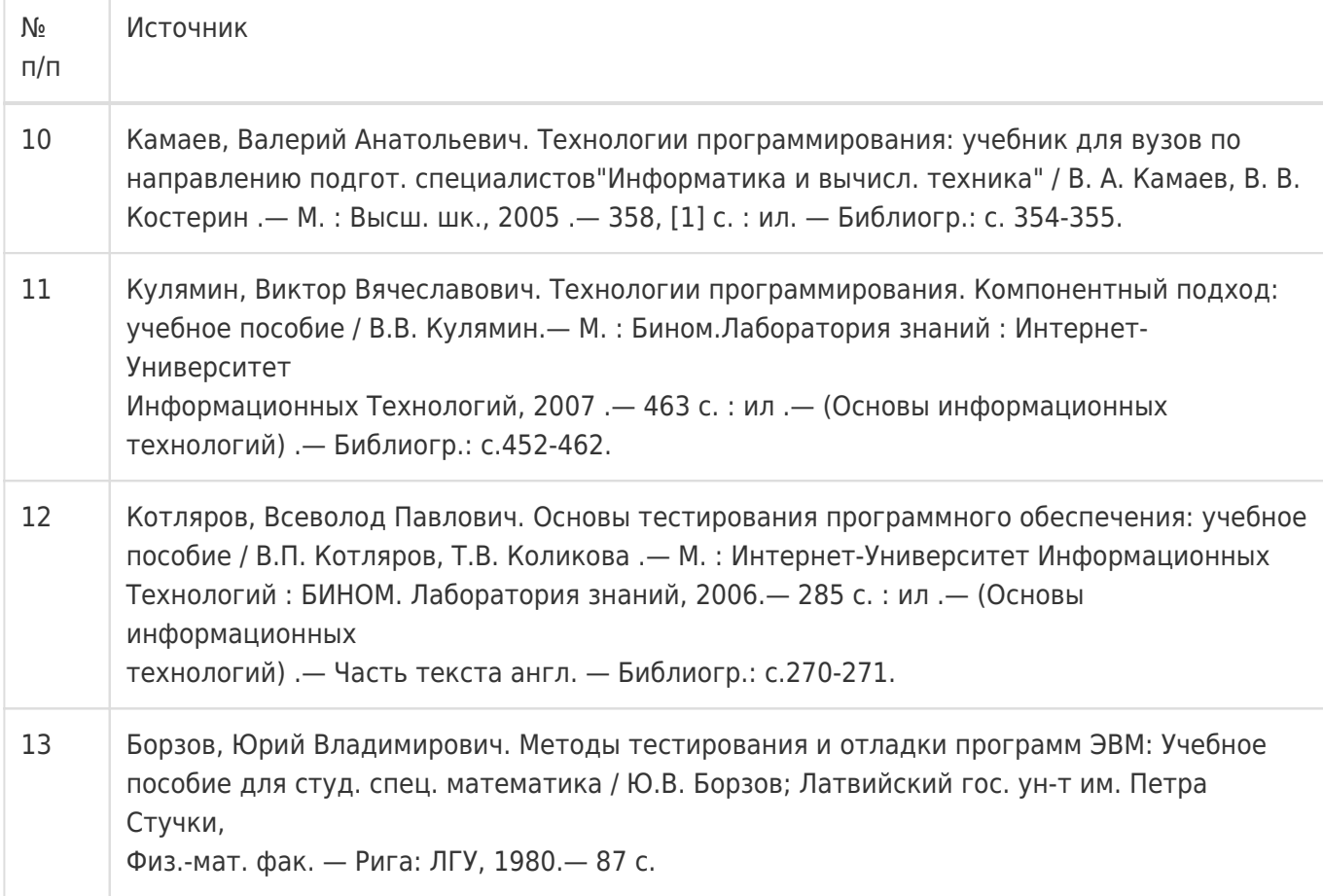

в) информационные электронно-образовательные ресурсы:

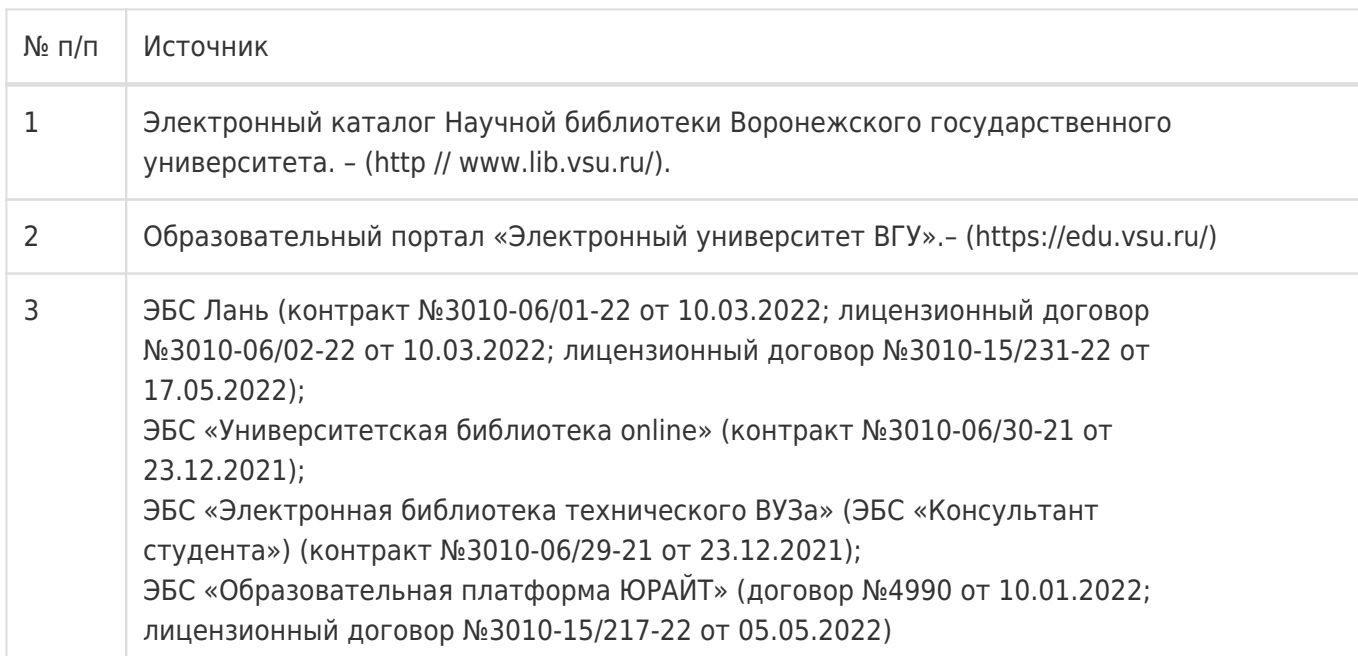

# **16. Перечень учебно-методического обеспечения для самостоятельной работы**

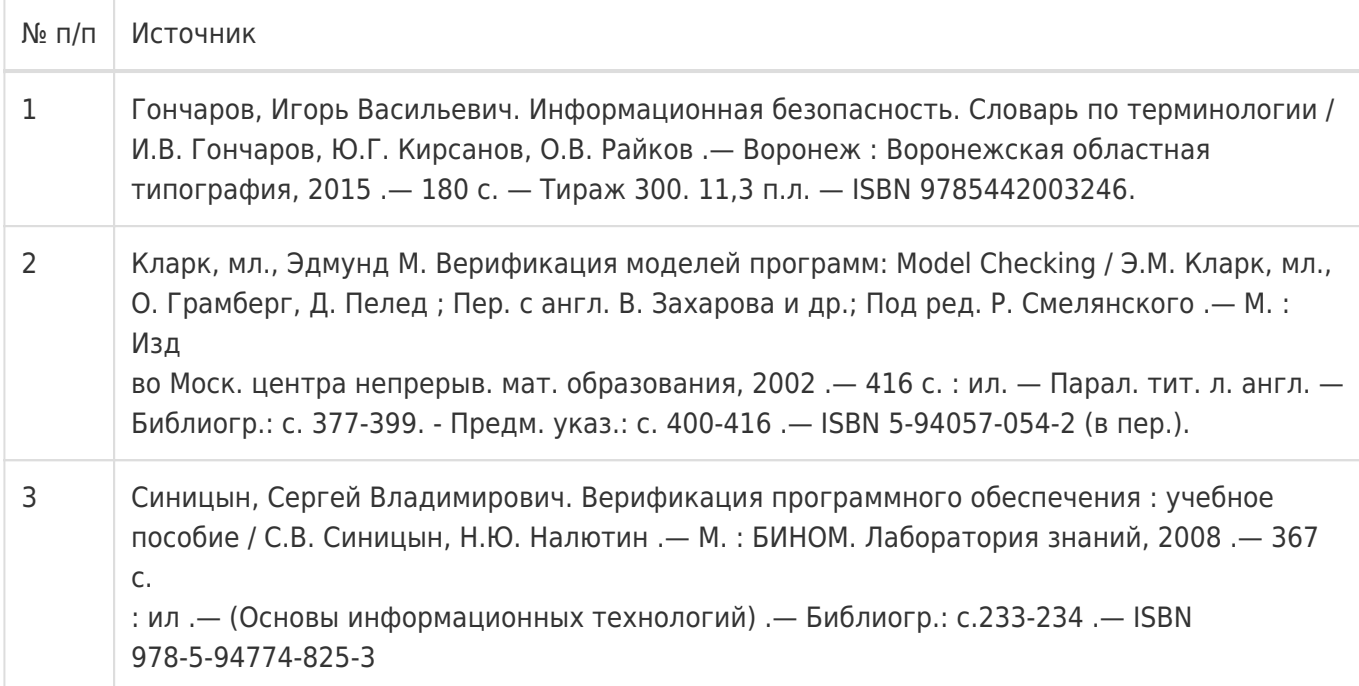

# **17. Образовательные технологии, используемые при реализации учебной дисциплины, включая дистанционные образовательные технологии (ДОТ), электронное обучение (ЭО), смешанное обучение):**

Для реализации учебного процесса используются:

- 1. ПО Microsoft в рамках подписки "Imagine/Azure Dev Tools for Teaching", договор №3010-16/96-18 от 29 декабря 2018г.
- 2. При проведении занятий в дистанционном режиме обучения используются технические и информационные ресурсы Образовательного портала "Электронный университет ВГУ (https:\\edu.vsu.ru), базирующегося на cистеме дистанционного обучения Moodle, развернутой в университете, а также другие доступные ресурсы сети Интернет.

# **18. Материально-техническое обеспечение дисциплины:**

### **394018, г. Воронеж, площадь Университетская, д. 1, корпус 1а, ауд. 479**

Учебная аудитория: специализированная мебель, компьютер преподавателя i5-8400-2,8ГГц, монитор с ЖК 19'', мультимедийный проектор, экран

ПО: ОС Windows v.7, 8, 10, Набор утилит (архиваторы, файл-менеджеры), LibreOffice v.5-7, Foxit PDF Reader, StarUML, Notepad++

# **394018, г. Воронеж, площадь Университетская, д. 1, корпус 1б, ауд. 505п**

Учебная аудитория: специализированная мебель, компьютер преподавателя i5-3220-3.3ГГц, монитор с ЖК 17'', мультимедийный проектор, экран

ПО: ОС Windows v.7, 8, 10, Набор утилит (архиваторы, файл-менеджеры), LibreOffice v.5-7, Foxit PDF Reader, StarUML, Notepad++

# **394018, г. Воронеж, площадь Университетская, д. 1, корпус 1а, аудитория 292**

Учебная аудитория: специализированная мебель, компьютер преподавателя Pentium-G3420-3,2ГГц, монитор с ЖК 17", мультимедийный проектор, экран. Система для видеоконференций Logitech ConferenceCam Group и ноутбук 15.6'' FHD Lenovo V155-15API

ПО: ОС Windows v.7, 8, 10, Набор утилит (архиваторы, файл-менеджеры), LibreOffice v.5-7, Foxit PDF Reader, StarUML, Notepad++

# **394018, г. Воронеж, площадь Университетская, д. 1, корпус 1а, ауд. 380**

Учебная аудитория: специализированная мебель, компьютер преподавателя i3-3240-3,4ГГц, монитор с ЖК 17'', мультимедийный проектор, экран

ПО: ОС Windows v.7, 8, 10, Набор утилит (архиваторы, файл-менеджеры), LibreOffice v.5-7, Foxit PDF Reader, StarUML, Notepad++

# **394018, г. Воронеж, площадь Университетская, д. 1, корпус 1а, аудитория 290**

Учебная аудитория: специализированная мебель, персональные компьютеры на базе i7-7800x-4ГГц, мониторы ЖК 27'' (12 шт.), мультимедийный проектор, экран.

Лабораторное оборудование искусственного интеллекта: рабочие места – персональные компьютеры на базе i7-7800x-4ГГц, мониторы ЖК 27" (12 шт.); модули АО НПЦ «ЭЛВИС»: процессорный Салют-ЭЛ24ПМ2 (9 шт.), отладочный Салют-ЭЛ24ОМ1 (9 шт.), эмулятор МС-USB-JTAG (9 шт.).

Лабораторное оборудование электроники, электротехники и схемотехники: рабочие места – персональные компьютеры на базе i7-7800x-4ГГц, мониторы ЖК 27" (12 шт.); стенд для практических занятий по электрическим цепям (KL-100); стенд для изучения аналоговых электрических схем (KL-200); стенд для изучения цифровых схем (KL-300).

ПО: ОС Windows v.7, 8, 10, Набор утилит (архиваторы, файл-менеджеры), LibreOffice v.5-7, Foxit PDF Reader, StarUML, Notepad++

# **394018, г. Воронеж, площадь Университетская, д. 1, корпус 1б, аудитория 291**

Учебная аудитория: специализированная мебель, персональные компьютеры на базе i3-3220-3,3ГГц, мониторы ЖК 19'' (16 шт.), мультимедийный проектор, экран.

ПО: ОС Windows v.7, 8, 10, Набор утилит (архиваторы, файл-менеджеры), LibreOffice v.5-7, Foxit PDF Reader, StarUML, Notepad++

# **394018, г. Воронеж, площадь Университетская, д. 1, корпус 1б, аудитория 293**

Учебная аудитория: специализированная мебель, персональные компьютеры на базе Core i7-11700K-3.6 ГГц, мониторы ЖК 24'' (16 шт.), мультимедийный проектор, экран.

Лабораторное оборудование компьютерной графики видеоадаптеры GeForce RTX 3070.

ПО: ОС Windows v.7, 8, 10, Набор утилит (архиваторы, файл-менеджеры), LibreOffice v.5-7, Foxit PDF Reader, StarUML, Notepad++

# **394018, г. Воронеж, площадь Университетская, д. 1, корпус 1б, аудитория 295**

Учебная аудитория: специализированная мебель, персональные компьютеры на базе i3-9100-3,6ГГц, мониторы ЖК 24" (14 шт.), мультимедийный проектор, экран.

Лабораторное оборудование информационной безопасности операционных систем и программных средств защиты информации от несанкционированного доступа: рабочие места – персональные компьютеры на базе Intel i3-9100-3,6ГГц, мониторы ЖК 24'' (14 шт.);

учебный стенд «Программные средства защиты информации от несанкционированного доступа».

ПО: ОС Windows v.7, 8, 10, Набор утилит (архиваторы, файл-менеджеры), LibreOffice v.5-7, Foxit PDF Reader, StarUML, Notepad++

# **394018, г. Воронеж, площадь Университетская, д. 1, корпус 1а, аудитория 297**

Учебная аудитория: специализированная мебель, ноутбуки HP EliteBook на базе Intel Core i5-8250U-3.4 ГГц, мониторы ЖК 24'' (16 шт.), мультимедийный проектор, экран.

ПО: ОС Windows v.7, 8, 10, Набор утилит (архиваторы, файл-менеджеры), LibreOffice v.5-7, Foxit PDF Reader, StarUML, Notepad++

# **394018, г. Воронеж, площадь Университетская, д. 1, корпус 1а, аудитория 382**

Учебная аудитория: специализированная мебель, персональные компьютеры на базе i5-9600KF-3,7ГГц, мониторы ЖК 24'' (16 шт.), ТВ панель-флипчарт.

ПО: ОС Windows v.7, 8, 10, Набор утилит (архиваторы, файл-менеджеры), LibreOffice v.5-7, Foxit PDF Reader, StarUML, Notepad++

# **394018, г. Воронеж, площадь Университетская, д. 1, корпус 1а, аудитория 383**

Учебная аудитория: специализированная мебель, персональные компьютеры на базе i7-9700F-3ГГц, мониторы ЖК 27'' (16 шт.), мультимедийный проектор, экран.

Лабораторное оборудование мобильных приложений и игр: рабочие места – персональные компьютеры на базе Intel i7-9700F, видеоадаптеры nVidia GeForce RTX2070, мониторы ЖК 27" (16 шт.); Системы виртуальной реальности HTC Vive Cosmos (2шт.); Беспроводный маршрутизатор TP-Link Archer C7.

ПО: ОС Windows v.7, 8, 10, Набор утилит (архиваторы, файл-менеджеры), LibreOffice v.5-7, Foxit PDF Reader, StarUML, Notepad++

# **394018, г. Воронеж, площадь Университетская, д. 1, корпус 1а, аудитория 384**

Учебная аудитория: специализированная мебель, персональные компьютеры на базе i3-2120-3,3ГГц, мониторы ЖК 22'' (16 шт.), мультимедийный проектор, экран.

Лабораторное оборудование безопасности компьютерных сетей: рабочие места - персональные компьютеры HP-3500-PRO на базе Intel i3-2120, мониторы ЖК 22" (16 шт.), стойка (коммуникационный шкаф), управляемый коммутатор CISCO Catalyst 2950, маршрутизатор CISCO 2811-ISR, аппаратный межсетевой экран CISCO серии ASA-5500. лабораторная виртуальная сеть на базе Linux-KVM/LibVirt, взаимодействующая с перечисленным сетевым оборудованием. Программный анализатор сетевого трафика WireShark. Программный симулятор Packet Tracer, для создания виртуальных стендов, включающих коммутаторы 2 и 3 уровней, маршрутизаторы, сетевые экраны и СОВ. Учебно-методический комплекс "Безопасность компьютерных сетей" ОАО "ИнфоТеКС".

ПО: ОС Windows v.7, 8, 10, Набор утилит (архиваторы, файл-менеджеры), LibreOffice v.5-7, Foxit PDF Reader, StarUML, Notepad++

# **394018, г. Воронеж, площадь Университетская, д. 1, корпус 1а, аудитория 385**

Учебная аудитория: специализированная мебель, персональные компьютеры на базе i3-2120-3,3ГГц, мониторы ЖК 19'' (16 шт.), мультимедийный проектор, экран.

ПО: ОС Windows v.7, 8, 10, Набор утилит (архиваторы, файл-менеджеры), LibreOffice v.5-7, Foxit PDF

Reader, StarUML, Notepad++

### **394018, г. Воронеж, площадь Университетская, д. 1, корпус 1а, аудитория 387**

Учебная аудитория: специализированная мебель, компьютер преподавателя Core2Duo-E7600-3ГГц, монитор с ЖК 22'', мультимедийный проектор, экран.

ПО: ОС Windows v.7, 8, 10, Набор утилит (архиваторы, файл-менеджеры), LibreOffice v.5-7, Foxit PDF Reader, StarUML, Notepad++

### **394018, г. Воронеж, площадь Университетская, д. 1, корпус 1б, аудитория 303п**

Учебная аудитория: специализированная мебель, персональные компьютеры на базе i3-8100-3,9ГГц, мониторы ЖК 24'' (13 шт.), мультимедийный проектор, экран.

Лабораторное оборудование программно-аппаратных средств обеспечения информационной безопасности: персональные компьютеры на базе Intel i3-8100 3.60ГГц, мониторы ЖК 19'' (10 шт.), стойка (коммуникационный шкаф), управляемый коммутатор HP Procurve 2524, аппаратный межсетевой экран D-Link DFL-260E, аппаратный межсетевой экран CISCO ASA-5505. лабораторная виртуальная сеть на базе Linux-KVM/LibVirt, взаимодействующая с сетевыми экранами. USBcчитыватели смарт-карт ACR1281U-C1 и ACR38U-NEO, смарт-карты ACOS3 72K+MIFARE, карты памяти SLE4428/SLE5528. Учебно-методический комплекс "Программно-аппаратная защита сетей с защитой от НСД" ОАО "ИнфоТеКС".

ПО: ОС Windows v.7, 8, 10, Набор утилит (архиваторы, файл-менеджеры), LibreOffice v.5-7, Foxit PDF Reader, StarUML, Notepad++

### **394018, г. Воронеж, площадь Университетская, д. 1, корпус 1б, аудитория 314п**

Учебная аудитория: специализированная мебель, персональные компьютеры на базе i3-7100-3,6ГГц, мониторы ЖК 19'' (16 шт.),

мультимедийный проектор, экран.

ПО: ОС Windows v.7, 8, 10, Набор утилит (архиваторы, файл-менеджеры), LibreOffice v.5-7, Foxit PDF Reader, StarUML, Notepad++

### **394018, г. Воронеж, площадь Университетская, д. 1, корпус 1б, аудитория 316п**

Учебная аудитория: специализированная мебель, персональные компьютеры на базе i3-9100-3,6ГГц, мониторы ЖК 19'' (30 шт.), мультимедийный проектор, экран.

ПО: ОС Windows v.7, 8, 10, Набор утилит (архиваторы, файл-менеджеры), LibreOffice v.5-7, Foxit PDF Reader, StarUML, Notepad++

### **19. Оценочные средства для проведения текущей и промежуточной аттестаций**

Порядок оценки освоения обучающимися учебного материала определяется содержанием следующих разделов дисциплины:

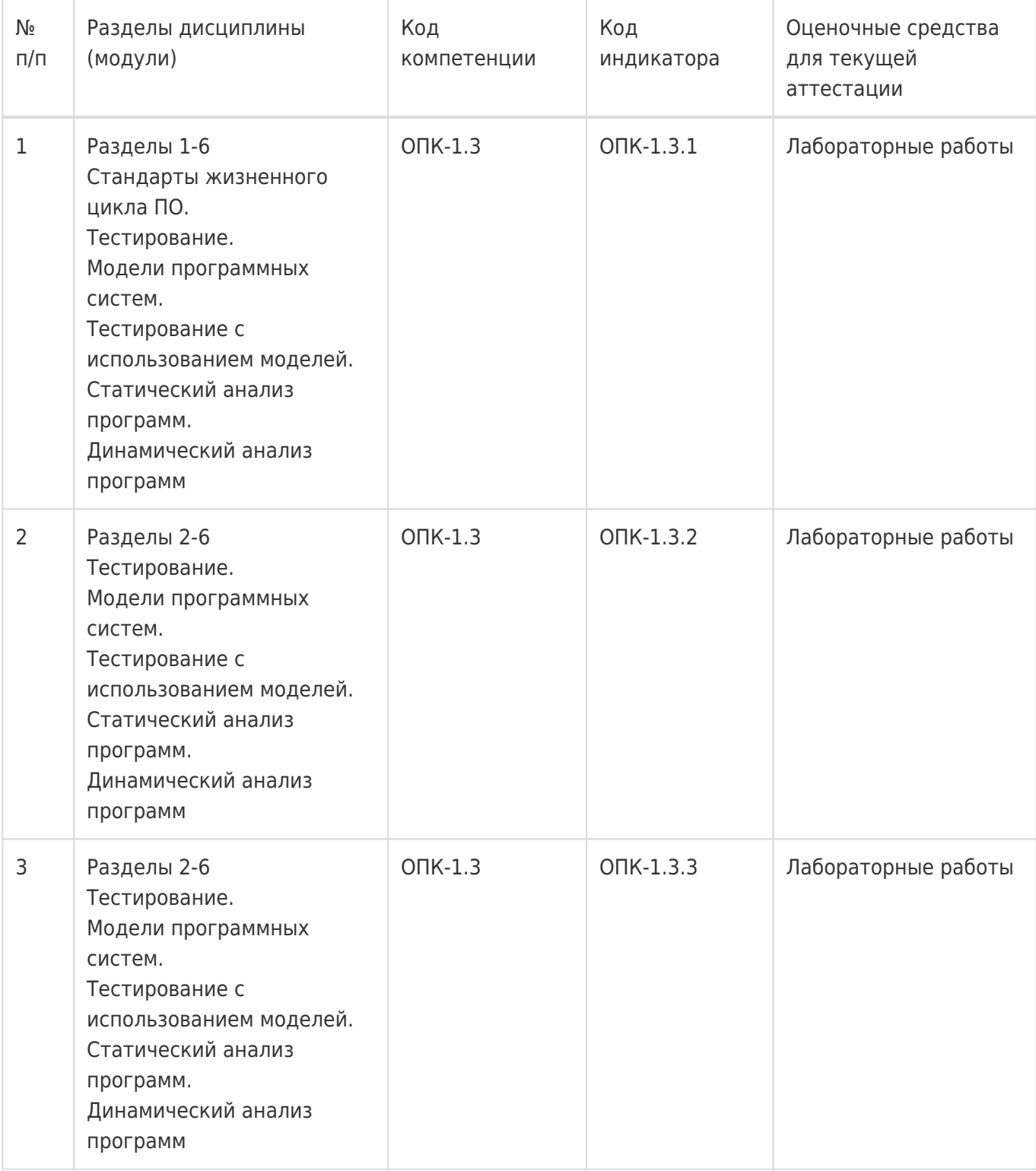

Промежуточная аттестация

Форма контроля - Зачет с оценкой,Контрольная работа

Оценочные средства для промежуточной аттестации

Комплект КИМ

# **20 Типовые оценочные средства и методические материалы, определяющие процедуры оценивания**

### **20.1 Текущий контроль успеваемости**

Текущий контроль успеваемости по дисциплине осуществляется с помощью следующих оценочных средств:

- Устный опрос на практических занятиях
- Контрольная работа по теоретической части курса
- Лабораторные работы

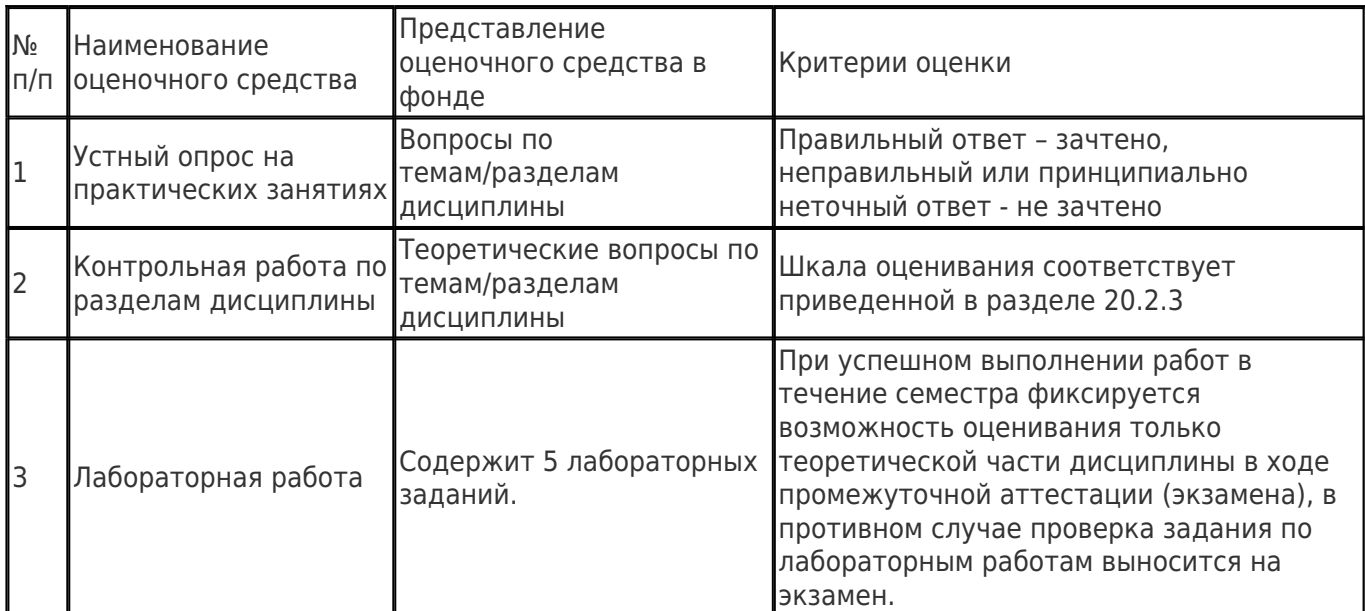

#### **20.1.1 Примерный перечень применяемых оценочных средств**

#### **20.1.2. Пример задания для выполнения лабораторной работы**

Лабораторная работа №2

#### **Проверка согласованности исполнимых моделей**

### **Цель работы**

Провести проверку эквивалентности двух конечных автоматов, как примеров исполнимых моделей. Научиться производить оценку их согласованности между собой.

#### **Форма контроля**

Письменный отчёт (допускается преставление в электронном виде). Опрос в устной форме в соответствии с перечнем контрольных вопросов.

### **Количество отведённых аудиторных часов**

 $\Delta$ 

### **Содержание работы**

Получить у преподавателя вариант задания, построить схемы заданных конечных автоматов по их описаниям и произвести проверку эквивалентности друг другу. Осуществить анализ полученных результатов и представить его в виде выводов по проделанной работе.

**Варианты заданий** (см. приложение)

- 1. Автоматы 1 и 2.
- 2. Автоматы 1 и 3.
- 3. Автоматы 1 и 4.
- 4. Автоматы 2 и 3.
- 5. Автоматы 2 и 4.
- 6. Автоматы 3 и 4.

#### **Примеры контрольных вопросов**

1. Сколько нужно провести имитационных экспериментов для ваших автоматов, чтобы

убедиться, что они эквивалентны?

- 2. Сколько получается состояний в прямом произведении состояний ваших автоматов, какие из НИХ ЯВЛЯЮТСЯ ДОСТИЖИМЫМИ?
- 3. Можно ли сказать, что автоматы эквивалентны, глядя только на наборы принимаемых ими стимулов и возвращаемых реакций?

### Приложение. Описания конечных автоматов

1.  $A = \Pi S.X.Y.0. \delta. \lambda \Pi$ :  $S = \{0, 1\}$ :  $X = \{0, 1\}$ :  $Y = \{0, 1\}$ :  $\delta(s,x)=x; \lambda(s,x)=s$ 2.  $A = \Pi S.X.Y.0, \delta, \lambda \Pi$ :  $S = \{0, 1, 2, 3\}$ ;  $X = \{0, 1\}$ ;  $Y = \{0, 1\}$ ;  $\delta(s,x) = (s < 2$ ? 2+x: x);  $\lambda(s,x) = s \mod 2$ ; 3.  $A = \Pi S, X, Y, 0, \delta, \lambda \Pi$ :  $S = \{0, 1, 2, 3\}$ ;  $X = \{0, 1\}$ ;  $Y = \{0, 1\}$ ;  $\delta(s,x) = (s \mod 2 == 0? 2*x+1: 2*x); \lambda(s,x) = s \text{ div } 2;$ 4.  $A = \bigcap S, X, Y, 1, \delta, \lambda \bigcap$ :  $S = \{0, 1\}$ ;  $X = \{0, 1\}$ ;  $Y = \{0, 1\}$ ;  $\delta(s,x)=\{x;\lambda(s,x)=\}$ .

# 20.1.3 Методические материалы, определяющие процедуры оценивания знаний, умений, навыков и (или) опыта деятельности, характеризующих этапы формирования компетенций

Текущая аттестация проводится в соответствии с Положением о текущей аттестации обучающихся по программам высшего образования Воронежского государственного университета. Текущая аттестация проводится в формах устного опроса (индивидуальный опрос, фронтальная беседа) и письменных работ (контрольные, лабораторные работы). При оценивании могут использоваться количественные или качественные шкалы оценок.

# 20.2 Промежуточная аттестация

Промежуточная аттестация может включать в себя проверку теоретических вопросов, а также, при необходимости (в случае невыполнения в течение семестра), проверку выполнения установленного перечня лабораторных заданий, позволяющих оценить уровень полученных знаний и/или практическое (ие) задание(я), позволяющее (ие) оценить степень сформированности умений и навыков.

Для оценки теоретических знаний используется перечень контрольно-измерительных материалов. Каждый контрольно-измерительный материал для проведения промежуточной аттестации включает два задания - вопросов для контроля знаний, умений и владений в рамках оценки уровня сформированности компетенции. При оценивании используется количественная шкала. Критерии оценивания приведены ниже в таблице раздела 20.2.3.

### 20.2.1. Примерный перечень вопросов к зачету

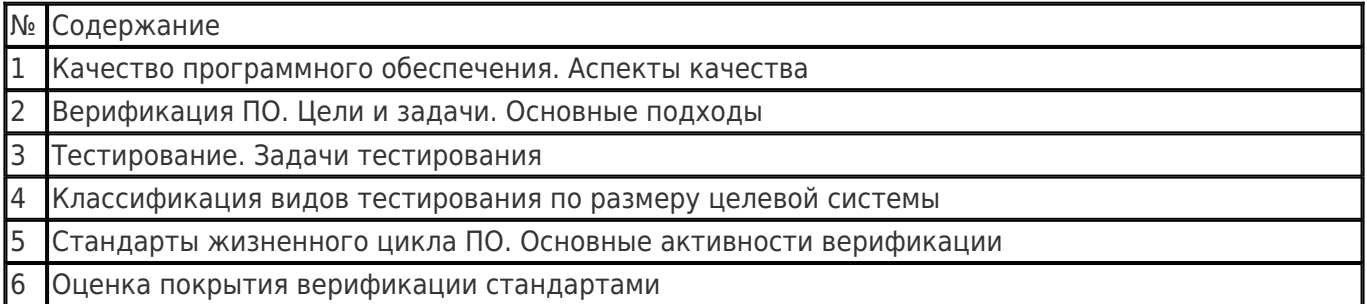

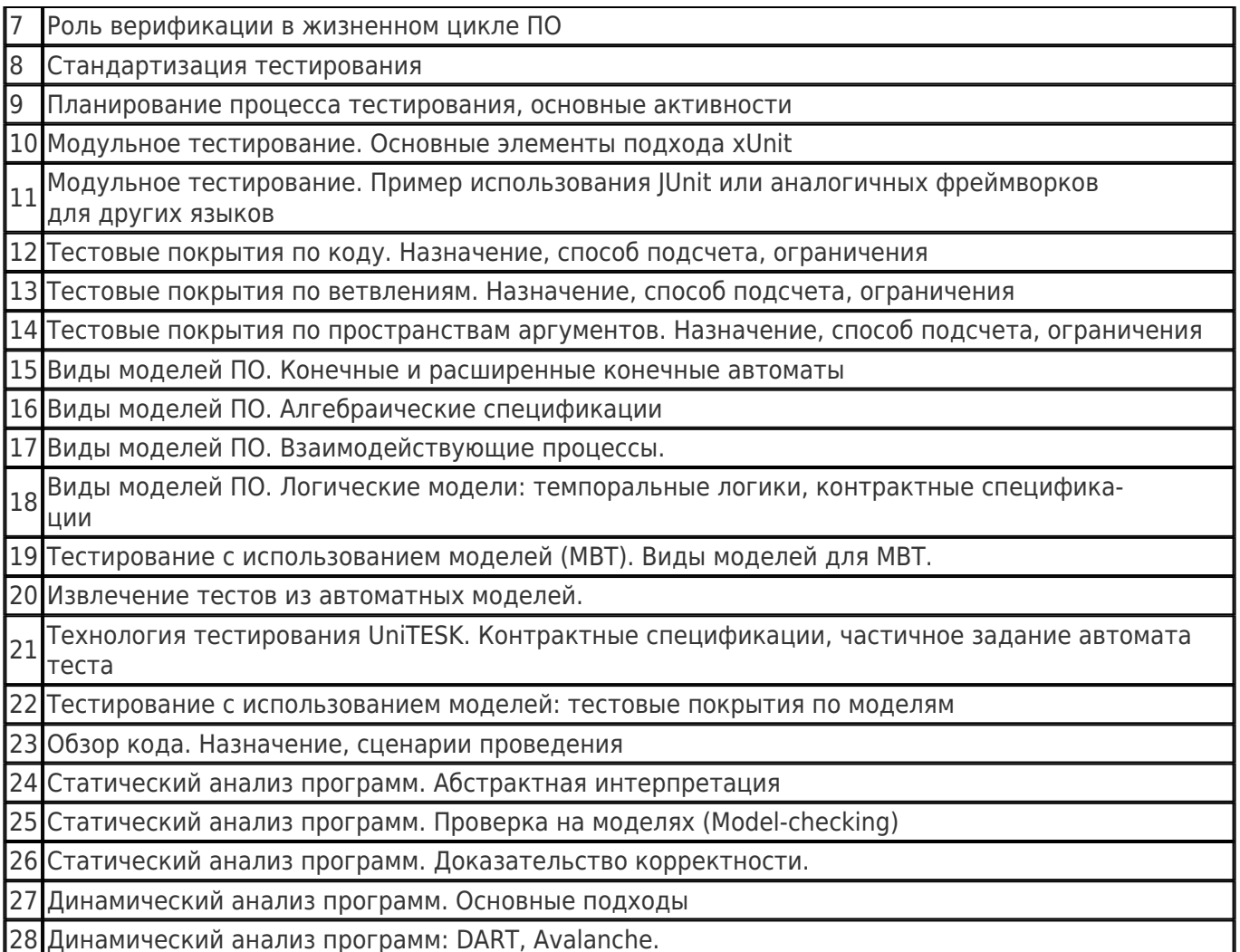

20.2.2. Пример контрольно-измерительного материала

# **УТВЕРЖДАЮ**

Заведующий кафедрой технологий обработки и защиты информации

А.А. Сирота

 $-2021$ 

Направление подготовки / специальность 10.05.01 Компьютерная безопасность

Дисциплина Б1.0.53.01 Методы верификации

Форма обучения Очное

Вид контроля Зачет с оценкой

Вид аттестации Промежуточная

# Контрольно-измерительный материал №1

- 1. Качество программного обеспечения. Аспекты качества
- 2. Виды моделей ПО. Конечные и расширенные конечные автоматы

Преподаватель А.В. Акимов

# 20.2.3 Описание критериев и шкалы оценивания компетенций (результатов обучения) при промежуточной аттестации

Для оценивания результатов обучения на экзамене используются следующие содержательные

#### показатели (формулируется с учетом конкретных требований дисциплины);

- 1. знание теоретических основ учебного материала, основных определений, понятий и используемой терминологии:
- 2. умение связывать теорию с практикой, умение выявлять и анализировать основные закономерности, полученные, в том числе, в ходе выполнения практических заданий:
- 3. УМЕНИЕ Обосновывать свои суждения и профессиональную позицию по излагаемому вопросу;
- 4. владение навыками программирования в рамках выполняемых практических заданий;
- 5. владение навыками проведения компьютерного эксперимента, тестирования алгоритмов обработки информации.

Различные комбинации перечисленных показателей определяют критерии оценивания результатов обучения (сформированности компетенций) на государственном экзамене:

- высокий (углубленный) уровень сформированности компетенций:
- повышенный (продвинутый) уровень сформированности компетенций;
- пороговый (базовый) уровень сформированности компетенций.

Для оценивания результатов обучения на государственном экзамене используется 4-балльная шкала: «отлично», «хорошо», «удовлетворительно», «неудовлетворительно». Для оценивания результатов обучения на зачете используется - зачтено, не зачтено по результатам тестирования.

Соотношение показателей, критериев и шкалы оценивания результатов обучения на государственном экзамене представлено в следующей таблице.

#### Критерии оценивания компетенций и шкала оценок на экзамене

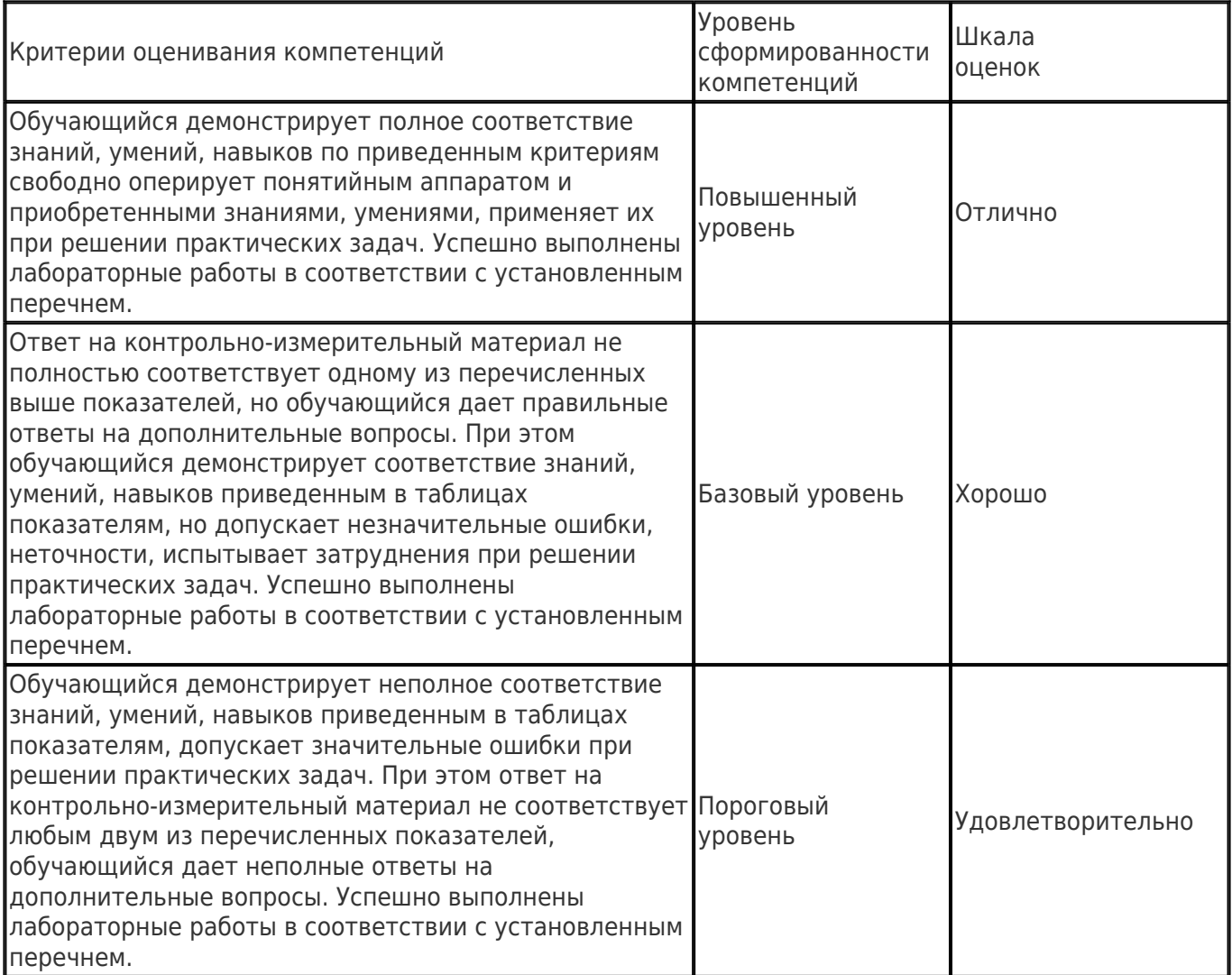

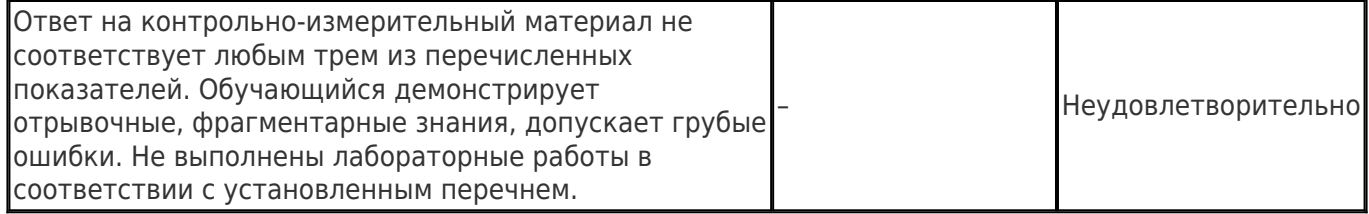